# Activity 10: Classes and UML

The String class provides methods for working with text. The Random class provides methods for generating random numbers. In this activity, you'll learn how to make your own classes that represent everyday objects.

#### **Content Learning Objectives**

*After completing this activity, students should be able to:*

- Define the terms: attribute, method, constructor, instance.
- Implement non-static methods based on a UML diagram.
- Distinguish between static, instance, parameter, and local variables.

#### **Process Skill Goals**

*During the activity, students should make progress toward:*

• Writing method signatures exactly as shown in a UML diagram. (Information Processing)

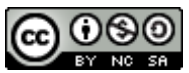

Copyright © 2017 Chris Mayfield and Helen Hu. This work is licensed under a Creative Commons Attribution-NonCommercial-ShareAlike 4.0 International License.

### <span id="page-1-0"></span>**Model 1 The Die Class**

When you define a class in Java, you are defining a new data type. Classes have *attributes* (data) and *methods* (code). A *class diagram* is a graphical summary of the attributes and methods.

```
/**
 * Simulates a Die object.
 */
public class Die {
    private int face;
    /**
     * Constructs a new die with a random face value.
     */
    public Die() {
        this.face = 1;
    }
    /**
     * Gets the current face value of the die.
     *
     * @return current face value of the die
     */
    public int getFace() {
        return this.face;
    }
    /**
     * Simulates the roll of the die.
     *
     * @return new face value of the die
     */
    public int roll() {
        this.face = (int) (Math.random() * 6) + 1;
        return this.face;
    }
}
```
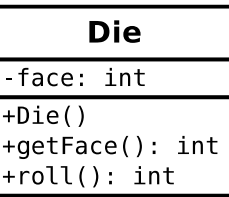

#### **Questions (10 min)** Start time:

- 1. What are the attributes of Die? What are the methods?
- 2. In the class diagram, what do the and + symbols represent? What does the : represent?

3. Write a statement that *declares* a Die variable named lucky.

4. Each *instance* of a class (in memory) is called an object. Write a statement that *instantiates* a new Die object and assigns it to lucky.

5. When you instantiate an object, you invoke a *constructor*. This method has no return type and has the same name as the class itself. What does the Die constructor do?

6. Notice how the roll method refers to face, yet that variable is not declared in the method. What does the roll method change, in terms of the Die object?

7. What is the purpose of the getFace method? Show how you would use it in a main method of another class.

### <span id="page-3-0"></span>**Model 2 The Circle Class**

Unified Modeling Language (UML) provides a way of graphically illustrating a class's design, independent of the programming language.

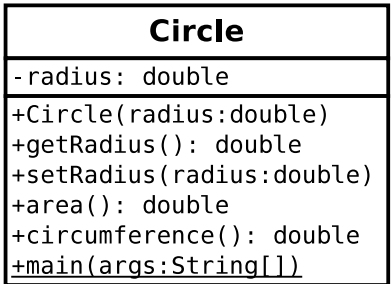

#### **Questions (15 min)** Start time:

8. What are the attributes and methods of Circle, and what is their *visibility*?

9. Based on [Model 1](#page-1-0) and [Model 2,](#page-3-0) what is typically public and what is typically private?

10. How would you declare a variable named unit that is a Circle object? How would you instantiate a circle with a radius of 1.0 and assign it to unit?

11. Write the code (inside Circle.java) that declares the radius attribute.

12. Write the code for getRadius. (Don't worry about Javadoc comments for this activity.)

13. Write the code for setRadius. Note there are two variables named radius: the parameter of setRadius, and this.radius for the object itself. Before you set the radius, first check if the parameter is negative, and if it is, set this. radius to zero instead.

14. Write the complete code for area and circumference. The area of a circle is  $\pi r^2$ , and the circumference is  $2\pi r$ . Ideally, each method should be one line of code.

15. Write a main method that creates a Circle object with a radius of 2.0 and displays its area and circumference on the screen.

## **Model 3 Variable Scope**

As a team, first review and discuss the SwapCircle and SwapDriver classes found at the end of the questions. Then identify the *scope* of each variable based on the table below.

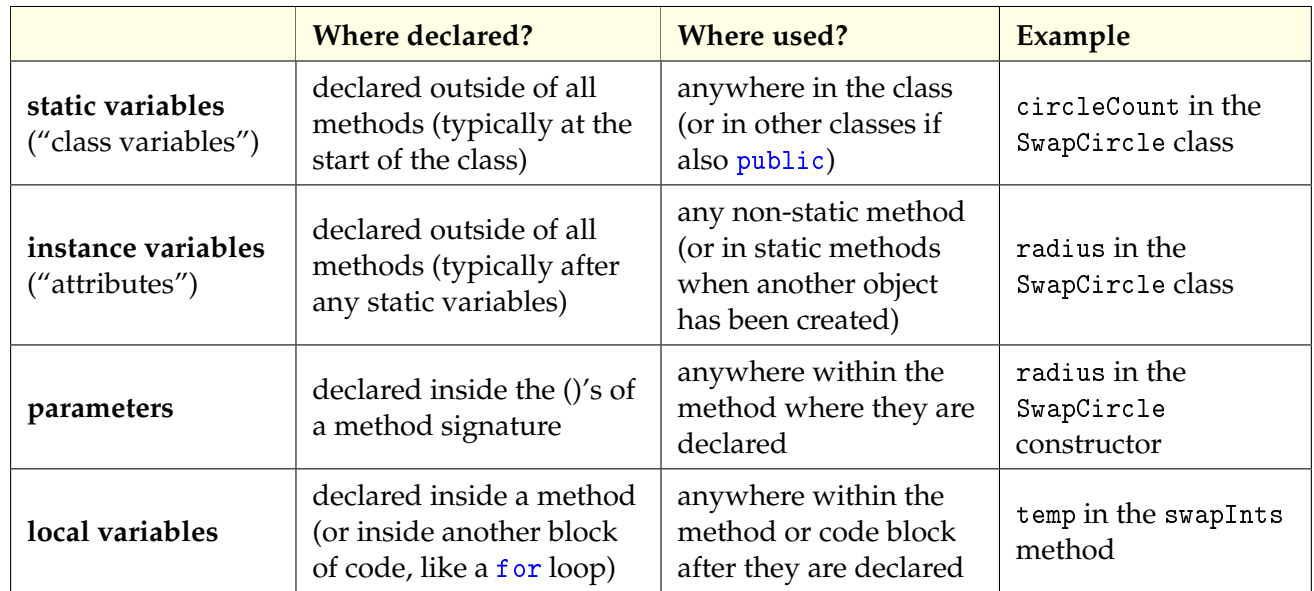

#### **Questions (20 min)** Start time:

- 16. Identify one static variable from the SwapCircle class.
	- a) What is the name and purpose of the variable?
	- b) What is the scope of the variable?
	- c) What is one example of somewhere it cannot be used?
- 17. Identify one instance variable from the SwapCircle class.
	- a) What is the name and purpose of the variable?
	- b) What is the scope of the variable?
	- c) What is one example of somewhere it cannot be used?
- 18. Identify an example of where an instance variable is used within a static method.
	- a) In which method does this occur?
	- b) Why is the method able to access these instance variables, even though they are private?
	- c) Explain how this method is not a violation of the rule that instance variables cannot be accessed inside a static method.
- 19. Identify one parameter from the SwapCircle class.
	- a) What is the name and purpose of the variable?
	- b) What is the scope of the variable?
	- c) Where can the variable not be used?
- 20. Identify one local variable from the SwapCircle class.
	- a) What is the name and purpose of the variable?
	- b) What is the scope of the variable?
	- c) Where can the variable not be used?

21. In the space below, predict the output of the SwapDriver program. Why are the results different when swapping integers and swapping objects?

```
1 public class SwapCircle {
2
3 private static int circleCount = 0;
4
5 private double radius;
6
7 public SwapCircle(double radius) {
8 circleCount++;
9 \mid if (radius > 0) {
10 this.radius = radius;
11 } else {
12 this.radius = 1;
13 }
14 }
15
16 public static int getCircleCount() {
17 return circleCount;
18 }
19
20 public double getRadius() {
21 return this.radius;
22 \mid \cdot \cdot \cdot \cdot \cdot \cdot \cdot23
24 public static void swapInts(int x, int y) {
25 System.out.println("\tInside swapInts");
26 System.out.println("\tswapping integers " + x + " and " + y);
27 int temp = x;
28 x = y;29 y = temp;
30 System.out.println("\tfinished swapping " + x + " and " + y);
31 }
32
33 public static void swapCircles(SwapCircle c1, SwapCircle c2) {
34 System.out.println("\tInside swapCircles");
35 System.out.println("\tswapping circles " + c1 + " and " + c2);
36 double r = c1. radius;
37 c1.radius = c2.radius;
38 c2.radius = r;
39 System.out.println("\tfinished swapping " + c1 + " and " + c2);
40 }
41
42 public String toString() {
43 return String.format("Circle(%.0f)", this.radius);
44 }
45 \mid \}
```

```
1 public class SwapDriver {
2
3 public static void main(String[] args) {
4
5 // first try swapping integers
6 int a = 7, b = 4;
7 | System.out.println("BEFORE swap:");
8 System.out.println("a = " + a);
9 \vert System.out.println("b = " + b);
10 SwapCircle.swapInts(a, b);
11 | System.out.println("AFTER swap:");
12 System.out.println(a = " + a);
13 System.out.println("b = " + b);
14 System.out.println();
15
16 // next try swapping SwapCircle radii
17 SwapCircle first, second;
18 18 first = new SwapCircle(7);
19 \vert second = new SwapCircle(4);
20 System.out.println("BEFORE swap:");
21 System.out.println("first = " + first);
22 System.out.println("second = " + second);
23 SwapCircle.swapCircles(first, second);
24 System.out.println("AFTER swap:");
25 System.out.println("first = " + first);
26 System.out.println("second = " + second);
27 System.out.println();
28
29 System.out.printf("This program created %d circles",
30 SwapCircle.getCircleCount());
31 System.out.println();
32 }
33 \mid \}
```